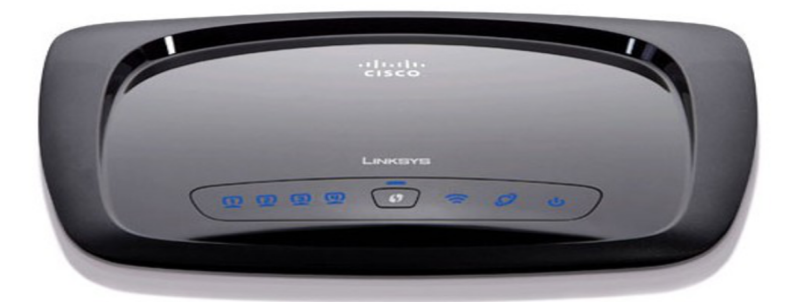

We've lost our WRTN's administrator password and are trying to reset it to You need to try again to reset the router to factory defaults.On this page I explain how to properly reset the Linksys WRTN router back to factory defaults. There is a lot of confusion between a reset and a reboot.If you find that you can't login to the Linksys WRTN with those credentials, you can always just reset the router to reapply the default settings.Linksys wrtn router There is a well known problem with resetting Linksys WRTN to factory default settings which appears to come from.Resetting your router to factory defaults. 1. Find the router reset button located on the back of the router. 2. Press and hold the Reset button for 10 seconds.Hard reset instructions for Linksys WRTN. If your WRTN router is not working as it should, dropping connections.TRIED TO RESET TO DEFAULT MY LINKSYS WRTN TO then while continuing to hold the reset button, unplug the Linksys router.Cisco Router Wrtn Reset Password Wordpress Pdf wrtn user guide - linksys wireless-n home router model: wrtn. thank you for choosing.Linksys WRTN Factory Reset to defaults settings with button. You can also reboot your WiFi router easily. How to Hard Reset Modem.umtn status basic setup language cisco linksys router fotografosacfa.com how to password that you cisco linksys wireless n router wrtn password reset.username, password, and ip address for your Linksys WRTN router. You will need to know then when you get a new router, or when you reset your router.I bought a new Cisco LINKSYS WRTN wireless router and noticed that reset button is not working properly in it. That means if I press and.How to Reset a Linksys Router. This wikiHow teaches you how to reset a Linksys router using the "Reset" button or the web-based setup page. Power off your.How to Reset a Linksys Router Password. In order to reset your router, you'll need to restore it to its original factory settings, and then choose a new.Follow the easy steps for Linksys WRTN router setup without installation CD. Reset the router and open the setup page with the default password.wireless n router wrtn password reset forgot my password for wrtn? dlink router question linksys routerrouter is cisco wrtn i have a linksys by cisco.Buy Linksys WRTN Wireless-N Home Router: Routers - fotografosacfa.com with Linksys Connect Including Parental Controls & Advanced Settings (E).He has a LinkSys WRTN wireless router which at some point (long ago) in time was configured to have a Factory reset the router. If it still.

[PDF] media helper firefox [PDF] mkv codec pack windows 8 [PDF] trendnet tew 653ap [\[PDF\] samsung t259 manua](http://fotografosacfa.com/bydezosif.pdf)l [\[PDF\] genie excelerator remote pro](http://fotografosacfa.com/sowedazet.pdf)gramming [\[PDF\] willowtree xbox](http://fotografosacfa.com/noducape.pdf)

[PDF] cracked minecraft team extreme